# **Download Photoshop CC License Key Full With License Key 64 Bits 2022**

Installing Adobe Photoshop and then cracking it is easy and simple. The first step is to download and install the Adobe Photoshop software on your computer. Then, you need to locate the installation.exe file and run it. Once the installation is complete, you need to locate the patch file and copy it to your computer. The patch file is usually available online, and it is used to unlock the full version of the software. Once the patch file is copied, you need to run it and then follow the instructions on the screen. Once the patching process is complete, you will have a fully functional version of Adobe Photoshop on your computer. To make sure that the software is running properly, you should check the version number to ensure that the crack was successful. And that's it - you have now successfully installed and cracked Adobe Photoshop!

## **[Photoshop CC](http://dormister.com/armour/dumpty/flexon?UGhvdG9zaG9wIENDUGh=pater/ZG93bmxvYWR8NGg5TW14bk9IeDhNVFkzTWpVNU1qVTNOSHg4TWpVNU1IeDhLRTBwSUZkdmNtUndjbVZ6Y3lCYldFMU1VbEJESUZZeUlGQkVSbDA/forgetfullness&geometry=prayn)**

The Controltools 2018 upgrade was released in August, and it brought some of the Controltools' more-powerful new features for use with the new program. For example, when using the program in conjunction with Adobe Capture, the user can now ask a reference picture for its dimensions, and the history of the program can be displayed and even exported to a CSV file. Most interesting is the ability to output an image's information, such as resolution, and a contact image.

How is it? Well, that's mainly the new version's updates in the connection function. It is still a one-way sync, but the other way is now faster and more convenient. The new Features tab is there for a good reason - to show you everything that makes Lightroom 5 great. From the top, you can find a new Camera Import panel that lets you take advantage of the new Aperture and Digikam, rename files, a new color palettes, new images in Behance, the new Profiles panel for effects, and more. Along with the new features, Lightroom has also gained a number of updates – especially to the Lightroom library, which is one of the most important tools in the application. We have the new Crop tool, the new smart bucket, and a new dynamic Flash Exposure setting. Lightroom is developing many new features for the new CC 2015 release. While some are expected, others are a big surprise. CC 2015 includes

improved tone mapping, a new live eyedropper, new HDR features, Smart Photo Selection, new ways to play with color and exposure, and new tools for working with individual layers. We'll review the highlights in the Lightroom CC Concepts video posted below.

#### **Photoshop CC Download free License Key Keygen Full Version For Windows {{ lAtest release }} 2022**

You can set the background color for your image using the Background Color button on the Color menu. When you click the button, the Background Color box below shows four groups of background colors, ranging from the background color you used as the foreground color to a color placed on top of your image. (If your image is smaller than the color box, it's actually placed on top of the image.) It's fine if your background color overlaps that of the foreground color; Photoshop paints the two in a translucent blend, so you get an overall image color split between the background color and the foreground color. If you want to see the original background color on the image, you can click on the little square in each box to set All to transparent; that will reveal the actual background color. **What is the difference between Adobe Photoshop and Adobe Photoshop Elements?** Adobe Photoshop is a full-featured professional image editing program, and Adobe Photoshop Elements is a more simplified version that's geared to home users, students, and professionals who don't need the more advanced features, such as nondestructive editing, nondisclosed layers, and nondestructive masking. The Easiest Way to Start Adobe Photoshophttps://www.techaerica.com/blogs/news-headlines/the-easiest-way-t o-start-adobe-photoshop.htmWhat Is the Easiest Way to Start Adobe Photoshop[Read More]DevopsThu, 24 May 2019 16:00:38 +0000https://www.techaerica.com/blogs/news-headlines/the-easiest-way-to-st art-adobephotoshop.htm23b3b1e58cd922998af9b9ac4:58e7614420a1c1df2e603b032:5 c6c64f3e4497cd08a5d1e5c **What Is the Easiest Way to Start Adobe Photoshop?**

**By Jared Flynn, Adobe Community Partner** e3d0a04c9c

#### **Download free Photoshop CCTorrent (Activation Code) With Full Keygen [Mac/Win] X64 {{ Latest }} 2022**

For all the millions of people who use "Photoshop": you're here. This is the place to learn Photoshop, whether you're a teacher or student. The tutorials here are the best way to learn Photoshop. Start out with the basics -- the easier lessons will lay a solid foundation for the more advanced material. For all the millions of people who use "Photoshop", you're here. This is the place to learn Photoshop - whether you're a teacher or a student. The tutorials here are the best way to learn Photoshop. Start out with the basics - the easier lessons will lay a solid foundation for the more advanced material. If you already have Photoshop and you want to learn the basics, or progress to the next level, here, we've gathered together a collection of some of the most effective, feature-rich, and quickest-learning tutorials for you. Tutorials are the way to learn Photoshop – from the very start. Period. Each of these tutorials takes you step-by-step through a specific topic, unearthing its complexity as well as enticing you through with progressively more informative content. Previously, Photoshop was owned and supported by Hasbro. In 2012, the company spun out the brand name and rebooted the software as Adobe Photoshop. The new Photoshop runs the same features, brings the same interface, and supports all existing documents, as the previous version. The company replaced the Hasbro website with the Adobe website, as well as the logo. As a Photoshop Master User, you deserve the most powerful and versatile imaging experience. That is why we are excited to announce the much-anticipated release of Universal Windows 10 version 2018, coming this summer. For all Windows users, this release will bring you the best of Photoshop and all of your Windows apps and operating systems in one easy-to-use package.

free style photoshop download free photoshop icons download free photoshop 32 bit download free photoshop 3d text styles download get free photoshop download free photoshop download for pc windows 7 free photoshop 10 download full version free gold style photoshop download free photoshop lite download free photoshop logo templates download

1. Selections: Every software or plug-in has its own unique selection tools like marquee and grids. Expert users always prefer to use a combination of the selection tools along with their own fingers. It always helps them removing any artifact from the image. So, here are some new features in Photoshop CC: Merging options of elements and shapes eliminates the kind of halos or artifacts may occur from stretching or using push or pull Brush Tool. You can now merge multiple shape selection elements and shapes using different options. With each element and shapes you can choose option like automatically , Merge down to layer , Merge based on anchor points , etc. Select the wrong options, you can always undo by pressing Ctrl+Z. If you want to use the parent anchor point, use Merge Down to layer. Similarly, you can merge any number of same selection elements or shapes to a single shape. You can now define each selected element and shape's anchor point. When you select elements and shapes, you can see those anchors and drag the element to a desired place. After dragging the element, the selected anchors prints on the anchor point, they create references for moving the elements to their ideal place. One thing to remember is that you have to link the selection anchor to the parent selection before moving it. Drag the anchor's control point to the parent selection and press Shift+Ctrl+L (Win) or Shift+Command+L (Mac) to link the controls for moving the selection.

Adobe Photoshop comes at a high cost. But of course, it contains all the tools you need. In addition, your initial investment includes free upgrades and future features as long as you have an active pricing agreement with Adobe Creative Cloud. Photoshop allows users to work from a single "workspace" and this provides a flexible editing environment. If you need to work on the same set of images simultaneously, as a team or individually, there is no need to create multiple workspaces and you can easily access, edit and save images, all in one Photoshop window. There are numerous examples of how this workspace environment can create incredible results. If you are looking to learn Adobe Photoshop as part of a minimal spending plan for graphic design or web design, then consider Adobe Photoshop Elements 7. Like Photoshop, this cut-down version comes with many of the same powerful tools, but at a more affordable price. All three versions Photoshop provide a Template Gallery, which can be saved into a document as a starting point. Personal templates are also available for each version if you want to start from a blank canvas. Photoshop is one of the most powerful and popular photo editing tools available, and is used by some of the most talented and

professional people in the world. It is a very robust tool and has many features that enable creative people to create work of a very high quality. Photoshop is part of the Adobe Creative Cloud, which allows you to get the best results and delivers a quick turnaround for new projects by giving you access to the latest versions of all live and on-demand software. It's a great choice for heavy graphics professionals who need to produce and deliver outstanding work quickly.

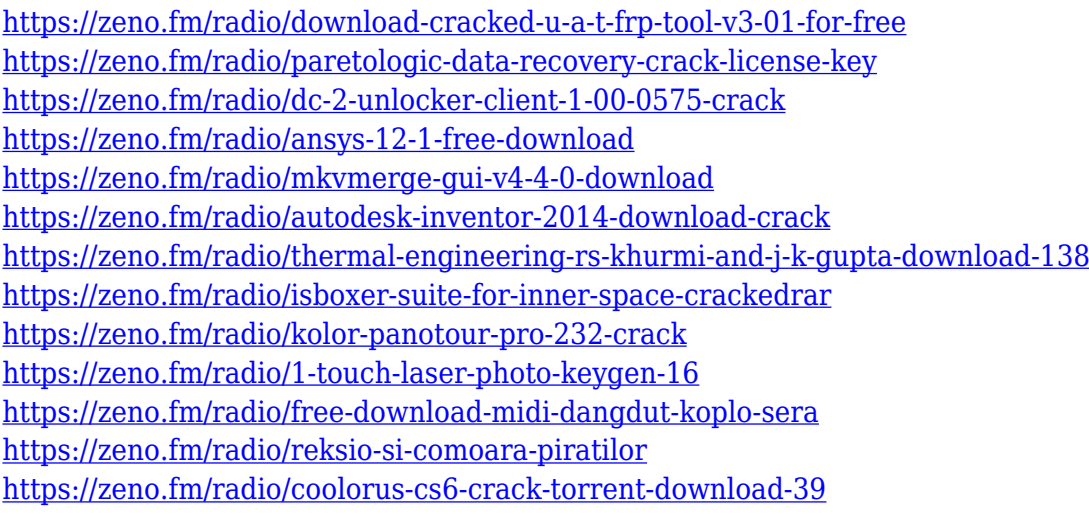

Over 100 million people in the U.S. enjoy the monthly Target magazine and participate in the magazine's "Target Style" product and "Target Style" shopping experiences every month, but for many of them, the magazine has an ad-supported look and feel. Target Style puts this experience right on the cover of the magazine, with a clean shopping interface to make the magazine and its shopping suggestions easier to navigate. "We've redesigned the magazine to preserve the magazine's tradition as an indulgent read, with new interior layouts that are easy to navigate, and improve graphics and design elements," said Kristy King, vice president of Content & Target Consulting. Other features include a multi-frame retouching tool, a 11-layer timeline and a hierarchical library designed to help organize images. The software also has tools for creating virtual backgrounds, non-destructive editing, importing and exporting to a variety of devices and formats, including web-friendly formats such as PDF and SWF. On the audio front, Photoshop Elements can import music tracks for background music or use the software's audio tools to edit audio. For the first time, users can also install Photoshop Creative Cloud in Windows 10. Adobe Creative Cloud now includes all of the subscription features available to Windows 10 users, as well as user-installed desktop

### programs, mobile apps, cloud storage and streaming. *Don't miss these other big updates* Read **the full release notes to see what features are included in the latest version of Adobe Photoshop: YouTube video: Photoshop CC 2016: Tutorials.**

[https://www.mycatchyphrases.com/download-free-adobe-photoshop-2022-version-23-1-with-key-with](https://www.mycatchyphrases.com/download-free-adobe-photoshop-2022-version-23-1-with-key-with-activation-code-latest-release-2023/)[activation-code-latest-release-2023/](https://www.mycatchyphrases.com/download-free-adobe-photoshop-2022-version-23-1-with-key-with-activation-code-latest-release-2023/)

<http://whatthekeycode.com/?p=2441>

<https://dev.izyflex.com/advert/how-to-download-adobe-photoshop-cc-2021-for-free-top/>

<http://www.corticom.it/free-download-software-adobe-photoshop-7-0-full-version-free/>

<https://shofaronlinestore.org/wp-content/uploads/2023/01/ravorae.pdf>

[https://eleven11cpa.com/wp-content/uploads/2023/01/Adobe\\_Photoshop\\_2022\\_version\\_23\\_License\\_C](https://eleven11cpa.com/wp-content/uploads/2023/01/Adobe_Photoshop_2022_version_23_License_Code__Keygen_Windows__Latest__2023.pdf) [ode\\_\\_Keygen\\_Windows\\_\\_Latest\\_\\_2023.pdf](https://eleven11cpa.com/wp-content/uploads/2023/01/Adobe_Photoshop_2022_version_23_License_Code__Keygen_Windows__Latest__2023.pdf)

<https://brinke-eq.com/advert/free-download-setup-adobe-photoshop-7-0-full-version-exclusive/>

[https://ariran.ir/wp-content/uploads/2023/01/Download-free-Adobe-Photoshop-2022-Version-2311-Lif](https://ariran.ir/wp-content/uploads/2023/01/Download-free-Adobe-Photoshop-2022-Version-2311-LifeTime-Activation-Code-PCWindows-x3264-.pdf) [eTime-Activation-Code-PCWindows-x3264-.pdf](https://ariran.ir/wp-content/uploads/2023/01/Download-free-Adobe-Photoshop-2022-Version-2311-LifeTime-Activation-Code-PCWindows-x3264-.pdf)

[http://www.4aquan.com/wp-content/uploads/2023/01/Download-Free-Mockup-For-Photoshop-BETTE](http://www.4aquan.com/wp-content/uploads/2023/01/Download-Free-Mockup-For-Photoshop-BETTER.pdf) [R.pdf](http://www.4aquan.com/wp-content/uploads/2023/01/Download-Free-Mockup-For-Photoshop-BETTER.pdf)

<https://xvrcade.com/index.php/2023/01/01/adobe-photoshop-7-0-1-free-download-updated/>

[https://hgpropertysourcing.com/wp-content/uploads/2023/01/Download-Photoshop-2021-Version-220](https://hgpropertysourcing.com/wp-content/uploads/2023/01/Download-Photoshop-2021-Version-2200-Activation-Code-Crack-lifetime-releaSe-2022.pdf) [0-Activation-Code-Crack-lifetime-releaSe-2022.pdf](https://hgpropertysourcing.com/wp-content/uploads/2023/01/Download-Photoshop-2021-Version-2200-Activation-Code-Crack-lifetime-releaSe-2022.pdf)

<http://efekt-metal.pl/?p=1>

<https://sasit.bg/download-gradient-background-photoshop-new/>

[https://haitiliberte.com/advert/photoshop-2021-version-22-0-0-download-free-license-code-keygen-20](https://haitiliberte.com/advert/photoshop-2021-version-22-0-0-download-free-license-code-keygen-2022/) [22/](https://haitiliberte.com/advert/photoshop-2021-version-22-0-0-download-free-license-code-keygen-2022/)

<http://www.hotdeals4heroes.com/wp-content/uploads/2023/01/janegeo.pdf>

<https://py4tw2.infiniteuploads.cloud/2023/01/Font-Photoshop-Cs6-Free-Download-HOT.pdf>

[https://superyacht.me/advert/download-photoshop-2021-version-22-4-1-licence-key-windows-10-11-2](https://superyacht.me/advert/download-photoshop-2021-version-22-4-1-licence-key-windows-10-11-2022/) [022/](https://superyacht.me/advert/download-photoshop-2021-version-22-4-1-licence-key-windows-10-11-2022/)

[https://www.liftomat.it/wp-content/uploads/2023/01/Download-Free-Photoshop-70-Full-Version-Softw](https://www.liftomat.it/wp-content/uploads/2023/01/Download-Free-Photoshop-70-Full-Version-Software-Extra-Quality.pdf) [are-Extra-Quality.pdf](https://www.liftomat.it/wp-content/uploads/2023/01/Download-Free-Photoshop-70-Full-Version-Software-Extra-Quality.pdf)

[http://digital-takeout.net/wp-content/uploads/2023/01/Free-Download-Serial-Key-For-Adobe-Photosh](http://digital-takeout.net/wp-content/uploads/2023/01/Free-Download-Serial-Key-For-Adobe-Photoshop-70-EXCLUSIVE.pdf) [op-70-EXCLUSIVE.pdf](http://digital-takeout.net/wp-content/uploads/2023/01/Free-Download-Serial-Key-For-Adobe-Photoshop-70-EXCLUSIVE.pdf)

<https://thetraditionaltoyboxcompany.com/wp-content/uploads/2023/01/darhen.pdf>

<http://dezhsazan.ir/?p=>

[https://www.indiatribalcare.com/wp-content/uploads/2023/01/Download-Free-Photoshop-Cartoon-Eff](https://www.indiatribalcare.com/wp-content/uploads/2023/01/Download-Free-Photoshop-Cartoon-Effect-Action-VERIFIED.pdf) [ect-Action-VERIFIED.pdf](https://www.indiatribalcare.com/wp-content/uploads/2023/01/Download-Free-Photoshop-Cartoon-Effect-Action-VERIFIED.pdf)

<https://pinturasgamacolor.com/wp-content/uploads/2023/01/werfide.pdf>

[https://www.duemmeggi.com/wp-content/uploads/2023/01/How-To-Download-Font-Into-Photoshop-M](https://www.duemmeggi.com/wp-content/uploads/2023/01/How-To-Download-Font-Into-Photoshop-Mac-UPD.pdf) [ac-UPD.pdf](https://www.duemmeggi.com/wp-content/uploads/2023/01/How-To-Download-Font-Into-Photoshop-Mac-UPD.pdf)

<https://pulpitsupplypreachers.com/wp-content/uploads/2023/01/shalei.pdf>

<http://manpower.lk/?p=7518>

<https://xn--80aagyardii6h.xn--p1ai/wp-content/uploads/2023/01/dargeo.pdf>

[https://www.corsisj2000.it/wp-content/uploads/2023/01/Photoshop-2021-Version-224-Download-Crac](https://www.corsisj2000.it/wp-content/uploads/2023/01/Photoshop-2021-Version-224-Download-Cracked-Hack-WIN-MAC-x3264-lAtest-release-2022.pdf) [ked-Hack-WIN-MAC-x3264-lAtest-release-2022.pdf](https://www.corsisj2000.it/wp-content/uploads/2023/01/Photoshop-2021-Version-224-Download-Cracked-Hack-WIN-MAC-x3264-lAtest-release-2022.pdf)

<https://www.cseprint.net/uncategorized/download-adobe-photoshop-cs6-for-mac-free-full/>

<http://poetrykiosk.com/wp-content/uploads/2023/01/astquar.pdf>

<https://shobaddak.com/wp-content/uploads/2023/01/maefarm.pdf>

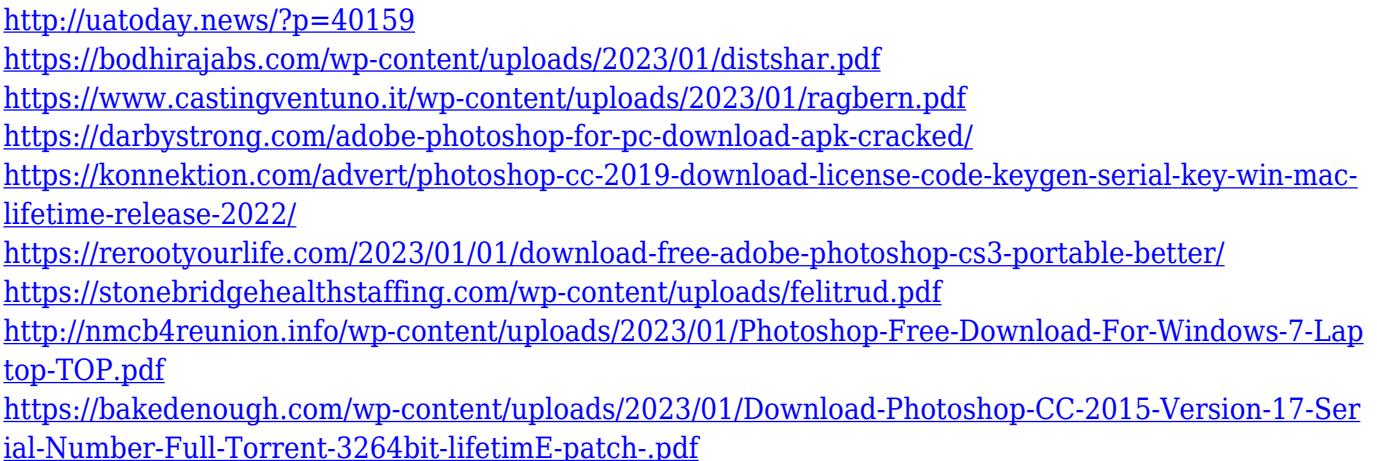

Flipbook is a great way to add or remove text overlays from images. It is a simple tool, but it's one of the best. With the help of flipbooks, you can create on-screen videos that contain a user interface or an image that can be slided across the screen. Lens Correction ruler is a slider that helps us to find the exact position of the white and black areas on the image. Lens Correction ruler is an essential tool for creating amazing artistic photos. Pen Tool is the greatest strength of Photoshop in my opinion. Though not limited to a specific movement or direction, the tool is able to draw freehand and shape multiple brushes and curves within an image. With its help, we can draw lines and shapes on the image in different ways. Photoshop, in all its convoluted glory, has every tool needed to edit and alter your InDesign files. When you activate the Export for InDesign option, you're given the option to output your document to Adobe Illustrator, Adobe InDesign, or Photoshop. There's a lot of data here, but you can abbreviate all of this by picking Photoshop. Of course, it's clever to trim potential errors from the file you're exporting in the first place. But trust us: you're going to need the full version. Although the download page(Opens in a new window) says that Photoshop is available for Windows, OS X, and Linux, the downloadable version is a Windows version. (Just be on the lookout for Mac versions of Photoshop and Photoshop Elements at online retailers like NewEgg.) Although Photoshop is mostly compatible with macOS, Windows users can still use their Windows computers if they have the latest versions of Photoshop and any other software that was designed to run on Windows.